# **Smart HTTPS For Firefox Полная версия Serial Number Full Torrent Скачать X64**

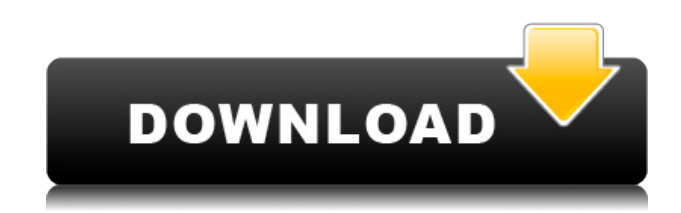

## **Smart HTTPS For Firefox Crack Activation Key Download X64 2022 [New]**

Открывайте каждую веб-страницу, используя HTTPS, при условии, что предлагается поддержка этого протокола. Smart HTTPS для Firefox — это надстройка для браузера, которая пытается загрузить каждую веб-страницу, которую вы посещаете, используя HTTPS, а затем возвращается к HTTP, если прежний не поддерживается. Эта операция выполняется очень быстро, поэтому вы даже не должны заметить изменения. Если загруженный вами домен уже использует HTTPS, надстройка вообще ничего не делает. Вы также можете легко отключить его в любое время всего за пару щелчков мыши. Регистрирует неудачные переключения HTTPS и позволяет заносить домены в белый или черный список. После того, как надстройка попытается загрузить определенную веб-страницу с использованием HTTPS, но не сможет, она автоматически добавляется в белый список, что предотвращает повторную проверку в будущем. Пользователи также могут свободно настраивать эти правила, так как можно добавить любой посещаемый веб-сайт в белый и черный списки, которые находятся на странице настроек. Защитите свою конфиденциальность в режиме инкогнито и ускорьте проверку HTTPS Поскольку Smart HTTPS для Firefox добавляет в белый список каждую проверенную веб-страницу, не поддерживающую HTTPS, вы вправе беспокоиться о своей конфиденциальности при просмотре в режиме инкогнито. К счастью, у вас есть возможность отключить это поведение для приватного просмотра; просто помните, что это не настройка по умолчанию. Если вы хотите немного ускорить процесс, вы также можете уменьшить максимальное количество времени, которое надстройка может потратить на попытку загрузить веб-страницу с использованием HTTPS, прежде чем вернуться к HTTP. Производитель бестселлеров Apple (NASDAQ:AAPL) проводит 27 октября мероприятие для СМИ, чтобы представить новые ноутбуки Mac, iMac Pro и новые 13- и 15-дюймовые MacBook Pro. Если вы сомневаетесь, стоит ли покупать новый MacBook Pro, вот что: не ведитесь на его низкую цену. Самое важное, что нужно учитывать перед покупкой Mac, — это то, как машина впишется в вашу повседневную жизнь. Для большинства людей и большинства компаний Mac будет лучшим вариантом, чем iPad или планшет Android. В этой статье я не буду подробно рассказывать о преимуществах продуктивной экосистемы Apple по сравнению с ПК с Windows, но это маркетинговая ловушка, в которую попадают почти все. Как узнать все доступные

### **Smart HTTPS For Firefox Activator**

Smart HTTPS для Firefox — это надстройка, которая делает доступными для вас веб-сайты, поддерживающие более безопасный протокол HTTPS, без необходимости отключать файлы cookie или использовать режим инкогнито. Он находит веб-страницы, которые могут не поддерживать HTTPS, проверяя заголовки HTTP и HTTPS, возвращаемые сервером, и автоматически загружает их с помощью HTTPS. Инструкция по установке: Загрузите Smart HTTPS для Firefox по ссылке ниже и установите. После установки запустите надстройку и откройте «Настройки». Вы можете добавить домены в белый или черный список на странице настроек. Если вы используете приватный просмотр, вы не сможете посещать URL-адреса HTTPS в режиме инкогнито, поэтому обязательно отключите эту функцию. Сохраните изменения в настройках, затем закройте окно параметров надстройки, чтобы вернуться в главное окно параметров. Smart HTTPS для Firefox теперь активен. Еще одним интересным и полезным дополнением для Firefox является Privacy Badger, инструмент, который блокирует онлайн-трекеры и обеспечивает «конфиденциальность по умолчанию». Как и Smart HTTPS, он фактически перенаправляет пользователя на HTTP, когда безопасный протокол HTTPS не поддерживается, и не позволяет пользователю использовать приватный просмотр. Он отслеживает все веб-страницы, которые вы посещали в прошлом, и находит домены, которые появляются в списке отслеживаемых сайтов. Затем он добавляет эти домены в специально подготовленный список URL-адресов, которые вы можете посещать с включенной конфиденциальностью без полной гарантии конфиденциальности. Это URL-адреса, которые будут автоматически переключаться обратно на HTTP, что позволит пользователю получить к ним доступ без риска быть отслеженным. Это дополнение идеально подходит для пользователей, которые хотят просматривать веб-страницы, не забывая о своей конфиденциальности. Существует 3 версии Privacy Badger: Существует надстройка Firefox Privacy Badger. Если вы хотите использовать эту версию, обязательно посетите страницу надстроек на веб-сайте Mozilla и выберите «Показать надстройки из других браузеров». Существует также версия для Chrome и версия для Opera. Эксплуатационные расходы на это дополнение минимальны и не съедят ваши карманные деньги, но его стоит установить, так как оно защитит вас от сторонних трекеров. Описание барсука конфиденциальности: Privacy Badger — это бесплатное дополнение, которое защищает вас от трекеров, которые следят за вашими привычками просмотра. Privacy Badger не отслеживает вашу историю посещений, а также не снижает вашу скорость или пропускную способность. Privacy Badger работает в фоновом режиме, так что вы 1eaed4ebc0

### **Smart HTTPS For Firefox Crack+ X64 (Latest)**

Smart HTTPS для Firefox — самое многофункциональное из всех расширений Smart SSL change. В настоящее время он поддерживает Firefox 13+, Google Chrome 5+, Opera 12.11+ и IceCat 12.0.x+! Это позволяет вам максимально быстро переключаться между HTTP/HTTPS, сначала проверяя сертификат, и отключает любые изменения, когда сайт использует надлежащий сертификат. Он также предоставляет способ легко проверить, какие сайты вы посещали и могли использовать HTTPS, чтобы вы могли предотвратить любые повторные проверки в будущем, а также способ легко внести в черный или белый список домены, которые вы хотите посетить. Если он у вас установлен и работает, вы обнаружите, что ваш браузер будет проверять и перепроверять, есть ли у каких-либо сайтов, которые вы посещаете для загрузки веб-страницы или проверки формы, надлежащий сертификат, и если поддержка HTTPS сайта не поддерживается. в лучшем случае вы будете перенаправлены на сайт по протоколу HTTP вместо HTTPS. Этот процесс аналогичен использованию расширения HTTPS Everywhere, но с немного большим контролем. Smart HTTPS для Firefox намного проще в использовании, чем HTTPS Everywhere. Smart HTTPS для Firefox имеет несколько опций для настройки веб-сайтов, для которых вы хотите внести изменения HTTPS, и того, как вы хотите это сделать. Smart HTTPS для Firefox позволяет добавлять сайты в белый и черный списки или просто сделать настройку по умолчанию. И с некоторыми большими исправлениями ошибок и функциями. Smart HTTPS для Firefox работает быстро и имеет действительно мощные возможности. Если у вас есть какие-либо вопросы или отзывы о расширении или вы хотите сообщить мне о проблеме с ним, не стесняйтесь обращаться ко мне в Твиттере. Умный HTTPS для Firefox: Безопасный HTTPS для Firefox: Скрыть сайты от Smart HTTPS для Firefox: Умный HTTPS для Chrome: Умный HTTPS для Opera:

#### **What's New in the Smart HTTPS For Firefox?**

Открывайте каждую веб-страницу, используя HTTPS, при условии, что предлагается поддержка этого протокола. Регистрирует неудачные переключения HTTPS и позволяет заносить домены в белый или черный список. Защитите свою конфиденциальность в режиме инкогнито и ускорьте проверку HTTPS Smart HTTPS для Firefox — это расширение веббраузера, которое загружает каждую посещаемую вами веб-страницу, но только в том случае, если сервер поддерживает HTTPS. Таким образом, если пользователь в настоящее время использует компьютер, на котором сервер не поддерживает HTTP Secure, он все равно сможет безопасно перемещаться по сети. В большинстве случаев веб-сайт будет загружаться правильно, но он будет загружаться с использованием HTTP, что будет похоже на простое посещение обычного веб-сайта. Чтобы сделать этот процесс как можно более плавным, Smart HTTPS для Firefox использует несколько приемов, чтобы вы могли максимально легко загружать посещаемые вами веб-страницы. Например, он автоматически и немедленно добавит домен посещаемого сайта в белый список, чтобы к нему можно было получить доступ без каких-либо затруднений. Однако некоторые веб-страницы не поддерживают HTTPS и остаются в истории вашего браузера. Если страница находится в известном вредоносном домене или если она ранее посещалась с использованием HTTP, но теперь вы хотите убедиться, что она

доступна с помощью HTTPS, вы заметите, что она автоматически добавляется в черный список. Вы также можете получить обзор доменов, которые были заблокированы и отключены, используя журналы. Они будут перечислены в новой вкладке в интерфейсе расширения. Нажатие кнопки «Сброс» разблокирует все блоки и удалит эти правила из белого и черного списков. Smart HTTPS для Firefox также может автоматически изменять любую ранее посещенную веб-страницу, но в настоящее время браузер не поддерживает HTTPS. В зависимости от посещаемого веб-сайта это может привести к немедленному переключению HTTPS или может пройти несколько секунд, прежде чем браузер автоматически переключится. Белый и черный списки также совместимы с режимом инкогнито в Firefox.Хотя расширения загружаются во время сеанса, который не находится в режиме инкогнито, они будут работать в обычном режиме, и расширения не смогут найти какие-либо отключенные веб-страницы. Вы также можете получить обзор доменов, которые были заблокированы и отключены, используя журналы. Они будут перечислены в новой вкладке в интерфейсе расширения. Нажатие кнопки «Сброс» разблокирует все блоки и удалит эти правила из белого и черного списков. Обзор функциональности: ∏ Загружает веб-страницы по протоколу HTTPS, даже если сервер его не поддерживает ∏ Защищает ваш

## **System Requirements For Smart HTTPS For Firefox:**

1 графический процессор 1 ЦП с 2 потоками 2 ГБ оперативной памяти 9 ГБ жесткий диск Windows 10 (только 64-разрядная версия) Рекомендуемые: 1 графический процессор 1 ЦП с 2 потоками 2 ГБ оперативной памяти 9 ГБ жесткий диск Минимум: 500 МБ для сохраненных карт ОС: Windows 7 (только 64-разрядная версия) 1 графический процессор 1 ЦП с 2 потоками 2 ГБ оперативной памяти 9 ГБ жесткий диск Минимум: 500 МБ для сохраненных карт Все еще хотите больше подробностей?